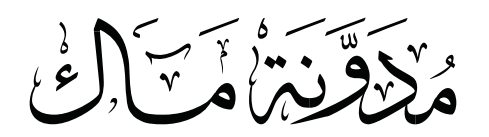

## **اختصارات لوحة المفاتيح في نظام الماك العاشر** Mac OS X Keyboard Shortcuts

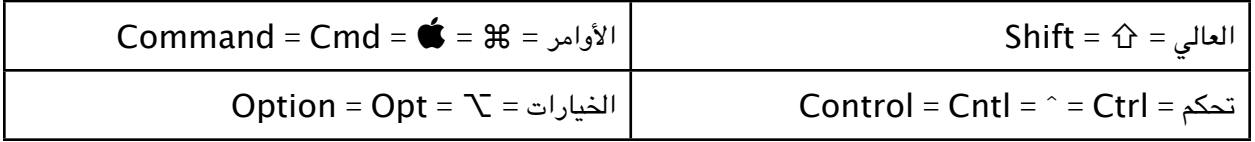

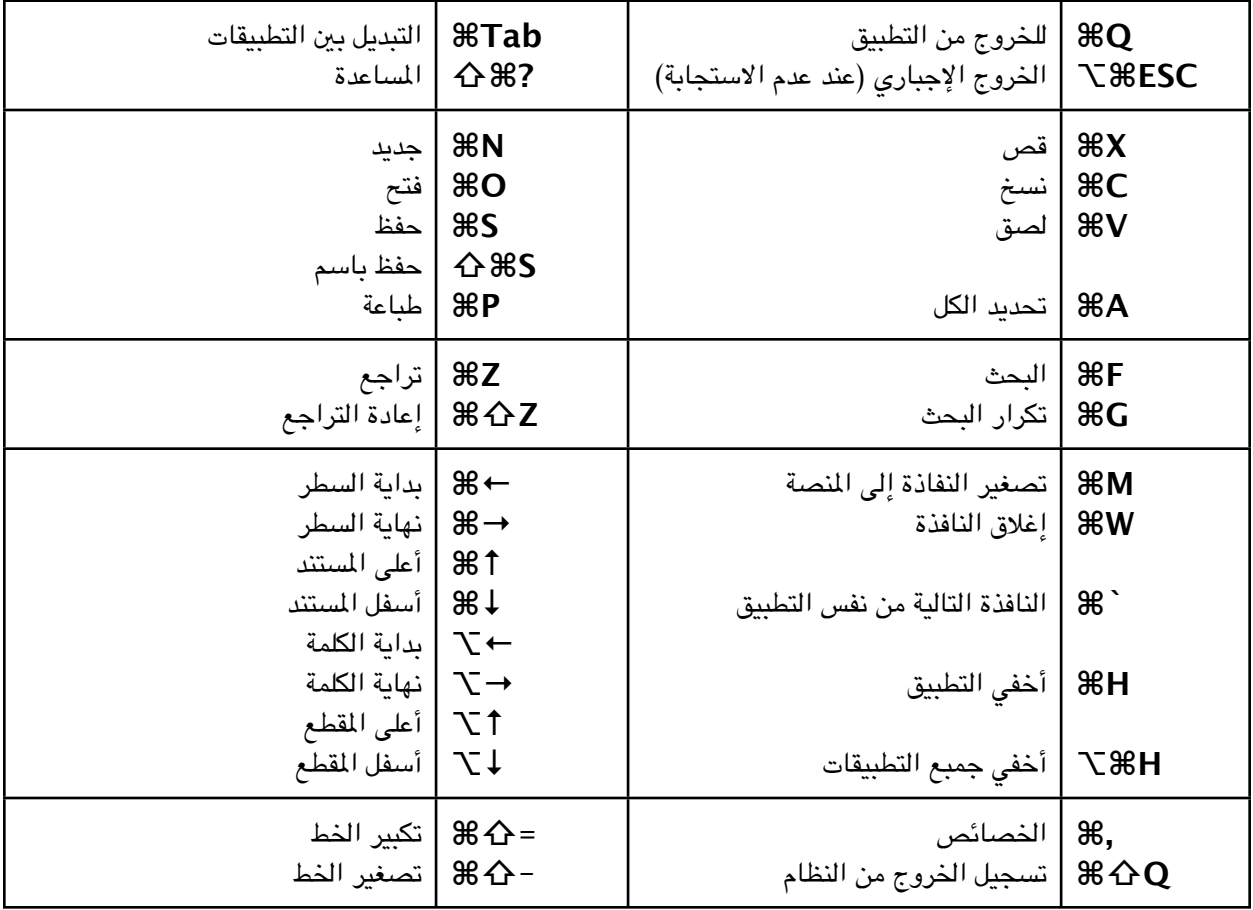